## **Concours culturel contre les discriminations**

## **Guide pour envoyer votre production audiovisuelle**

Tout d'abord, connectez-vous sur l'espace ENT de l'Université de Lorraine avec vos identifiants

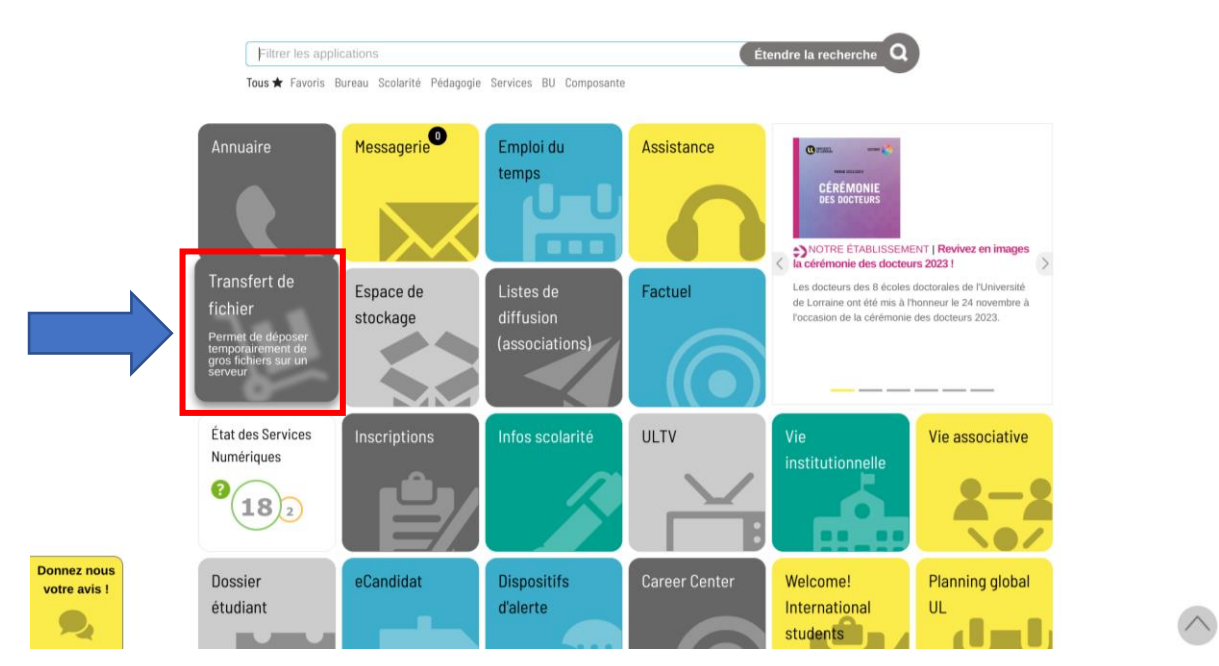

## Fédération Éducation - Recherche

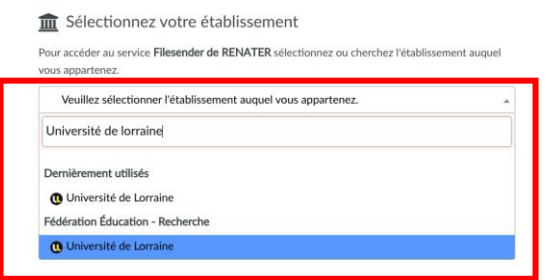

Sélectionnez l'Université de Lorraine dans la liste puis cliquez sur "Sélection"

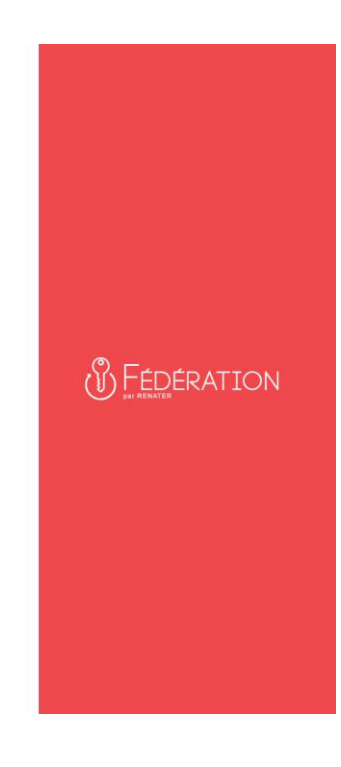

THE RENATER 2020 - All rights reserved.

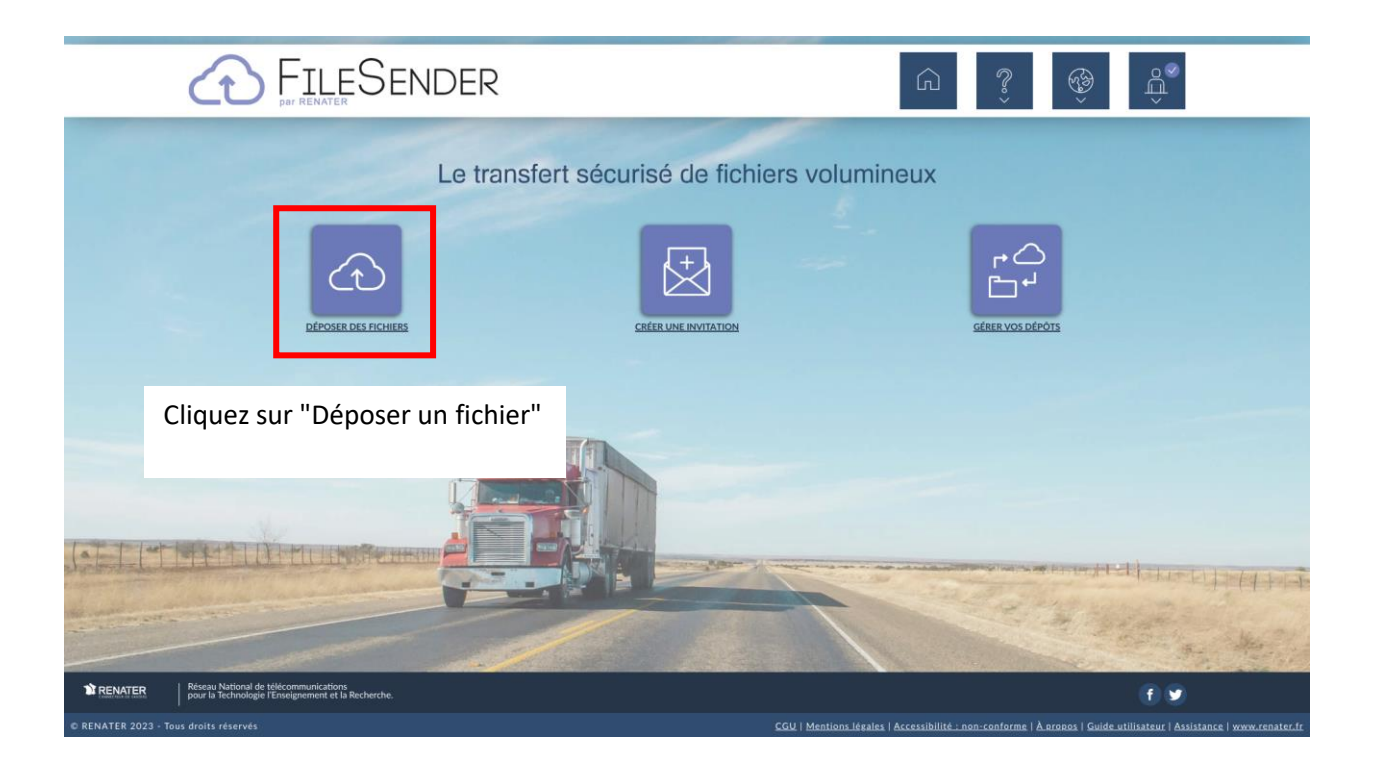

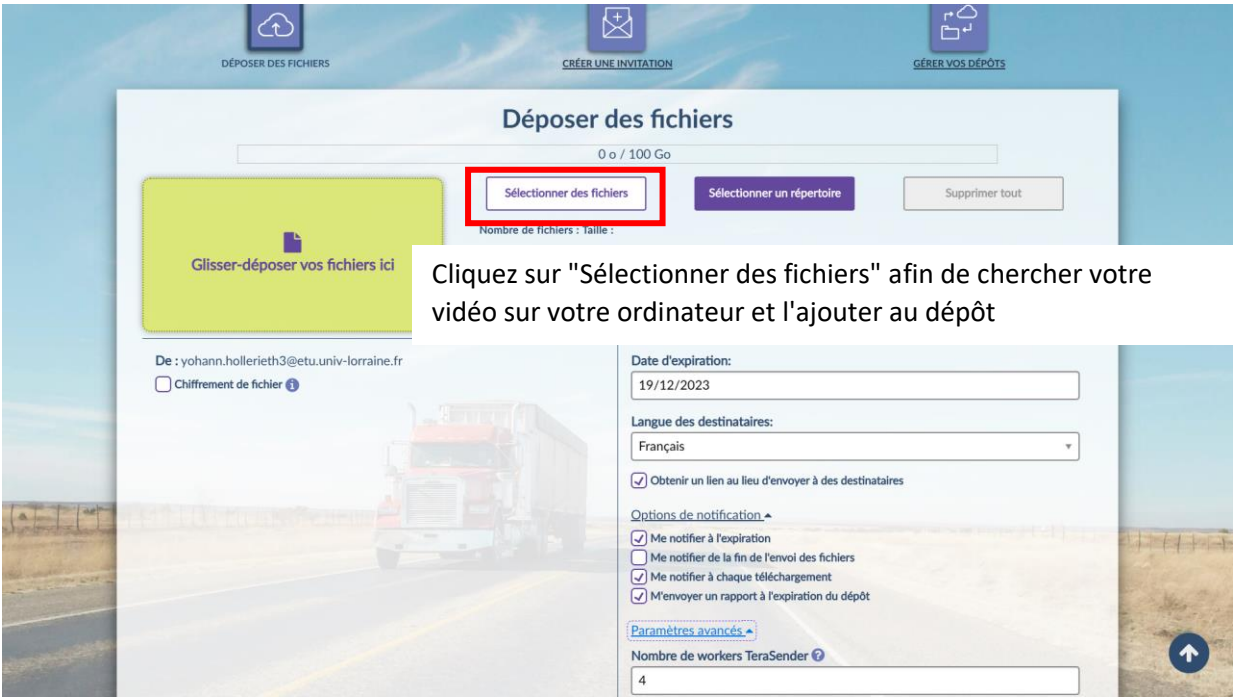

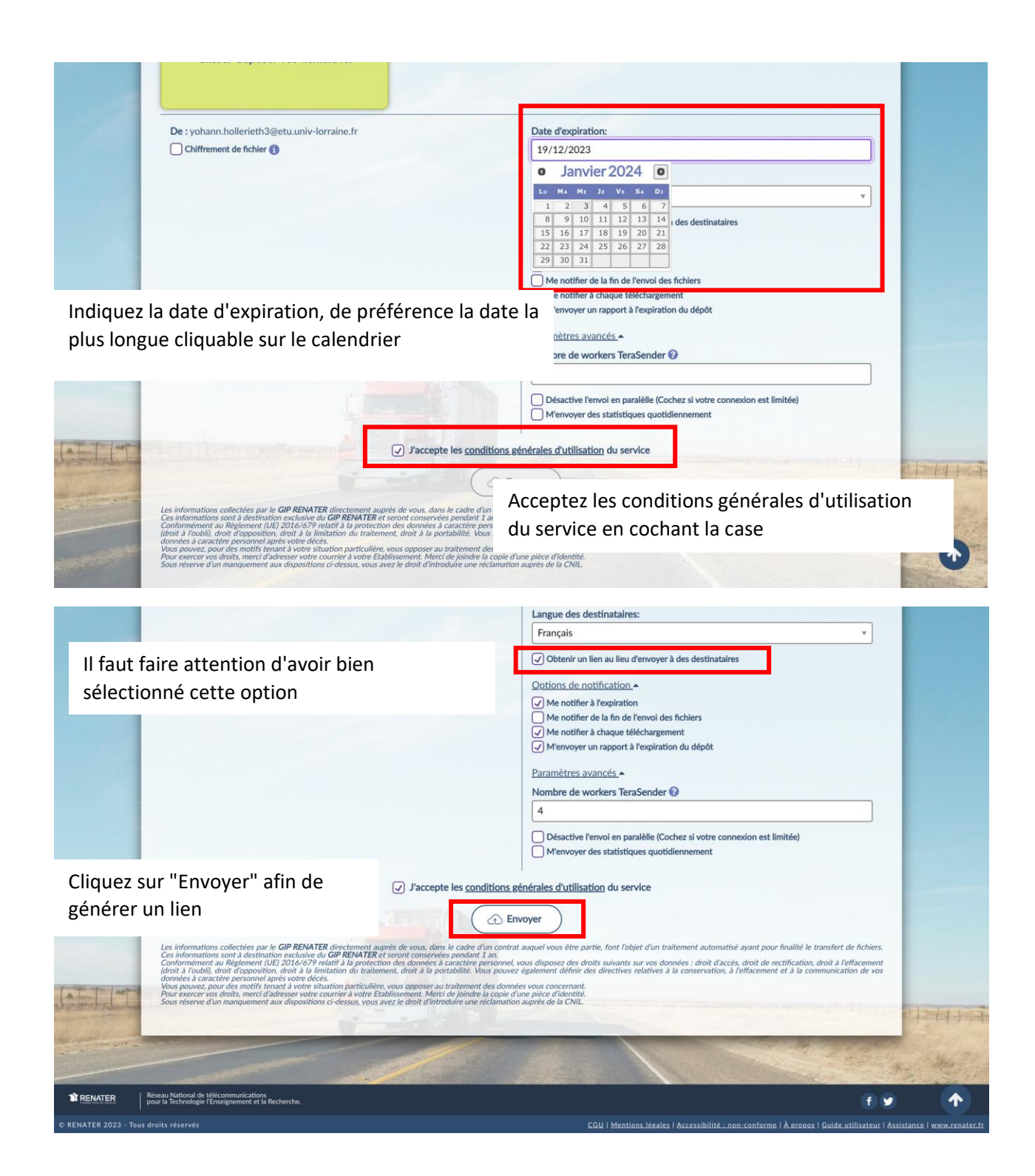

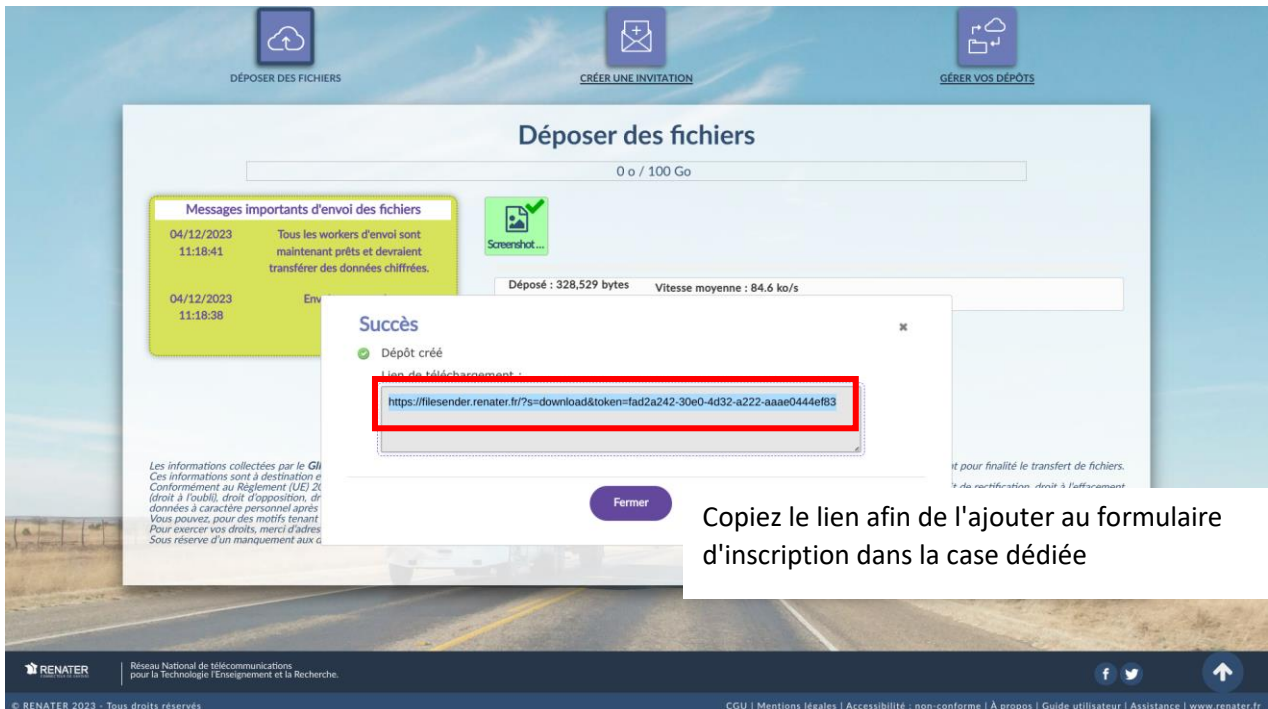